# Базы данных и SQL

# Лекция 19

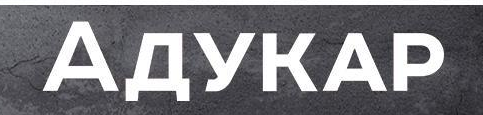

#### Повторим изученное на прошлом занятии

Что такое первичный и ссылочный ключ? Что такое Реляционная база данных? Что такое СУБД? Как будет выглядеть запрос, если мы ищем что-то с конкретным условием? Оператор для интервального запроса? (between) Как оператор исключает повторы? Что используем, если помнишь только несколько букв из фамилии?

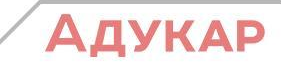

### Что будем изучать сегодня

Связывание сущностей 1:1 и 1: многим Обеспечение целостности Джоины Объединение (union) **Minus и Except** Группировки SUM и AVG и Having

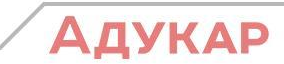

В этой презентации мы попробуем понять, как связывать таблицы друг с другом, но изначально необходимо определиться с нюансами и тонкостями этих связок. Связь позволяет моделировать отношения между объектами предметной области. Существует 3 типа связей:

1. «Один-к-одному» (1:1) - любому экземпляру сущности А соответствует только один экземпляр сущности В, и наоборот.

$$
\fbox{Таблица А} \begin{picture}(100,10) \put(0,0){\line(1,0){100}} \put(10,0){\line(1,0){100}} \put(10,0){\line(1,0){1
$$

Например (обыкновенно), у одного мужа может быть лишь одна жена и у одной жены - только один муж.

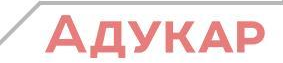

2. «Один-ко-многим» (1:M) - любому экземпляру сущности А соответствует 0, 1 или несколько экземпляров сущности В, но любому экземпляру сущности В соответствует только один экземпляр сущности А

$$
\begin{array}{|c|c|c|}\n\hline\n\text{Габлица А} & \text{1} & \text{М} \\
\hline\n\text{Габлица В} & \text{
$$

Например, у поэта может быть множество стихов, но автор у них один.

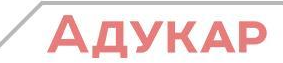

3. «Многие-ко-многим» - любому экземпляру сущности А соответствует 0, 1 или несколько экземпляров сущности В, и любому экземпляру сущности В соответствует 0, 1 или несколько экземпляров сущности А.

$$
\begin{array}{|c|c|} \hline \multicolumn{3}{c|}{\textbf{\textsf{Ta6}}\textsf{d}\textsf{u}\textsf{u}\textsf{a}}\textsf{A} & \multicolumn{3}{c|}{\textbf{\textsf{N}}}\hline \\ \multicolumn{3}{c|}{\textbf{\textsf{Ta6}}\textsf{d}\textsf{u}\textsf{u}\textsf{a}}\textsf{B} & \multicolumn{3}{c|}{\textbf{\textsf{Ta6}}\textsf{u}\textsf{u}\textsf{u}\textsf{a}}\textsf{B} \\ \hline \end{array}
$$

Например, у каждого преподавателя в университете может быть множество студентов. В свою очередь, каждого студента обучает некоторое множество преподавателей.

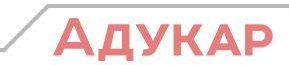

#### Обеспечение целостности

В теории баз данных целостность данных означает корректность данных и их непротиворечивость. Обычно, она также включает целостность связей, которая исключает ошибки связей между первичным и вторичным ключом. К примеру, когда существуют дочерние записи-сироты, которые не имеют связи с родительскими записями. В данном случае, таблица с секциями ссылается на таблицу со ступенями (М:1), но у секции В отсутствует ссылка на родительскую запись, а секция С вообще ссылается на несуществующую ступень.

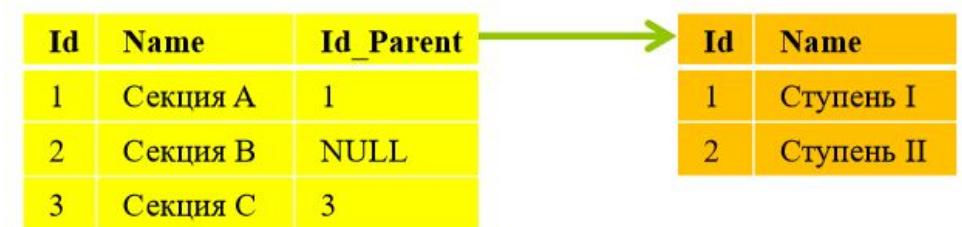

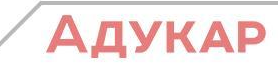

Чтобы обеспечить целостность, работа с данными должна производиться с учетом нижеперечисленных правил:

1. Невозможно ввести в связанное поле подчиненной таблицы значение, отсутствующее в связанном поле главной таблицы. Однако можно ввести пустое значение, показывающее, что для данной записи связь отсутствует.

2. Не допускается удаление записи из главной таблицы, если существуют связанные с ней записи в подчиненной таблице.

3. Невозможно изменить значение ключевого поля в главной таблице, если существуют записи, связанные с данной таблицей.

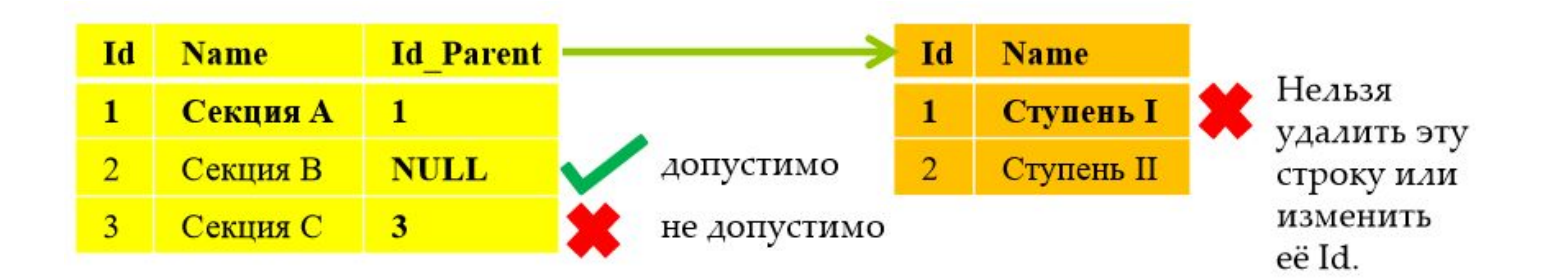

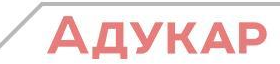

### **JOIN**

Переходим непосредственно к коду. Наша задача - научиться связывать несколько таблиц в рамках одного запроса. В этом нам поможет оператор JOIN. Ключевое слово JOIN в SQL используется при построении select-выражений. Инструкция JOIN позволяет объединить колонки из нескольких таблиц в одну. Объединение происходит временное и целостность таблиц не нарушается. Существует три типа join-выражений: inner join; outer join; cross join; В свою очередь, outer join может быть left, right и full (слова inner и outer обычно опускаются). В качестве примера возьмём две простые таблицы (таблица А с работниками ссылается на таблицу В с должностями) и сконструируем для них SQL-выражения с использованием join.

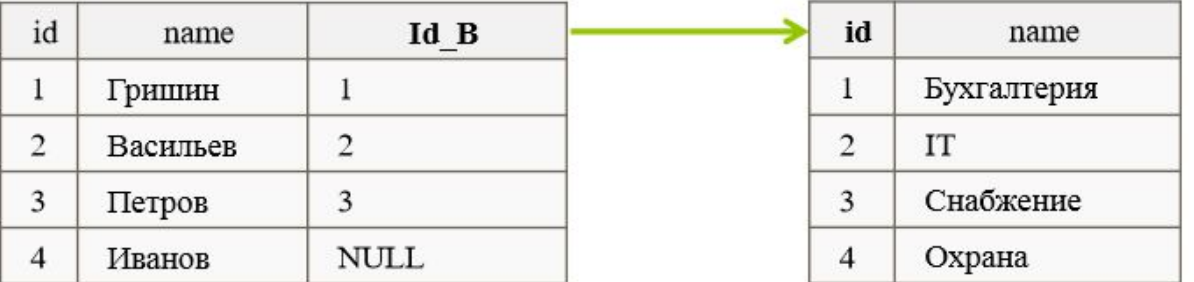

### **Inner Join**

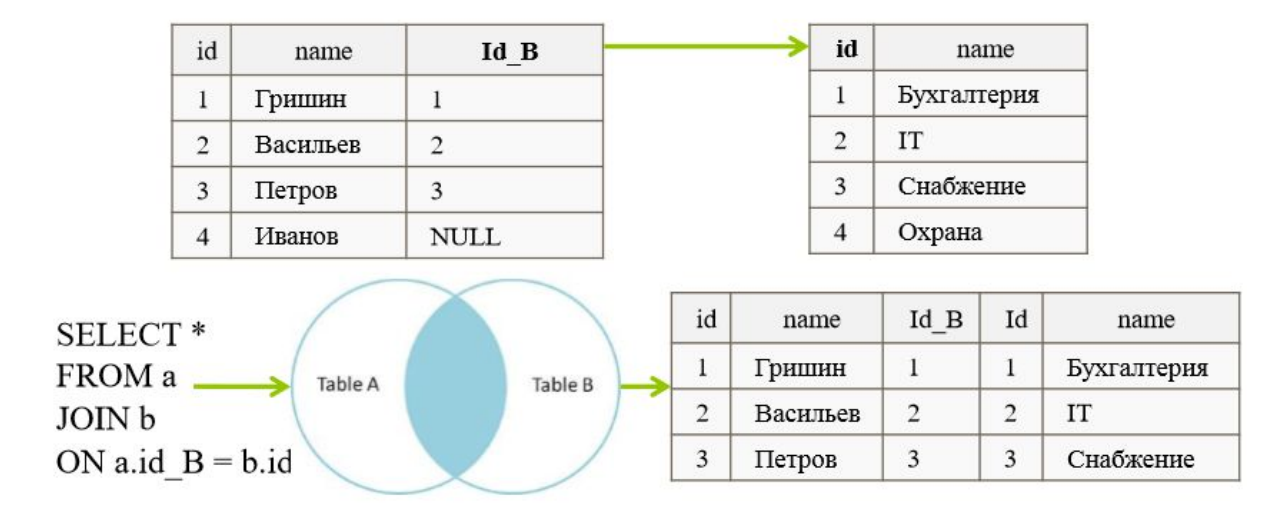

Обратите внимание на диаграмму множеств. Внутреннее соединение INNER JOIN производит выборку только тех записей, которые соответствуют пересечению таблиц А и В. Работник «Иванов» из таблицы А не нашёл себе соответствий в таблице B, также, как и вид должности «Охрана» из таблицы В не привязан ни к одному работнику, поэтому данные значения не попали в конечный результат выборки.

# **LEFT OUTER JOIN**

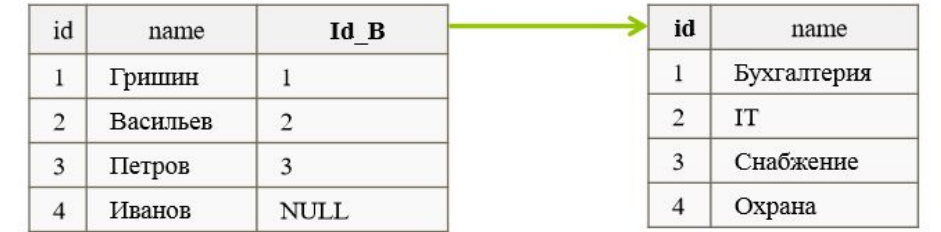

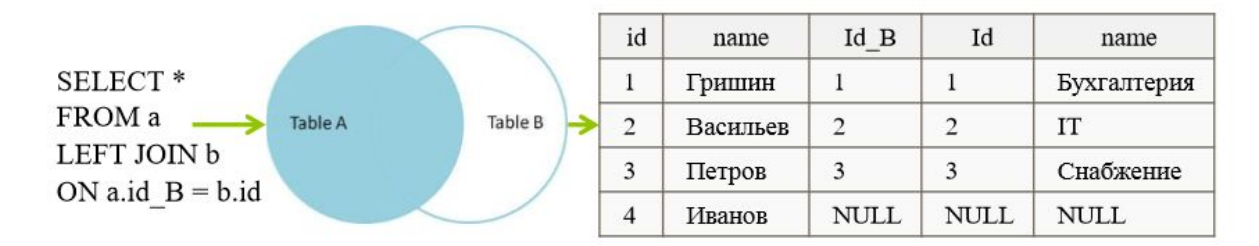

Левостороннее внешнее соединение LEFT OUTER JOIN производит полный выбор записей из таблицы, содержащейся во FROM (в данном случае A) с соответствующими записями (если таковые имеются) таблицы В. Если совпадения нет, то правая часть будет содержать NULL

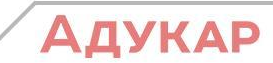

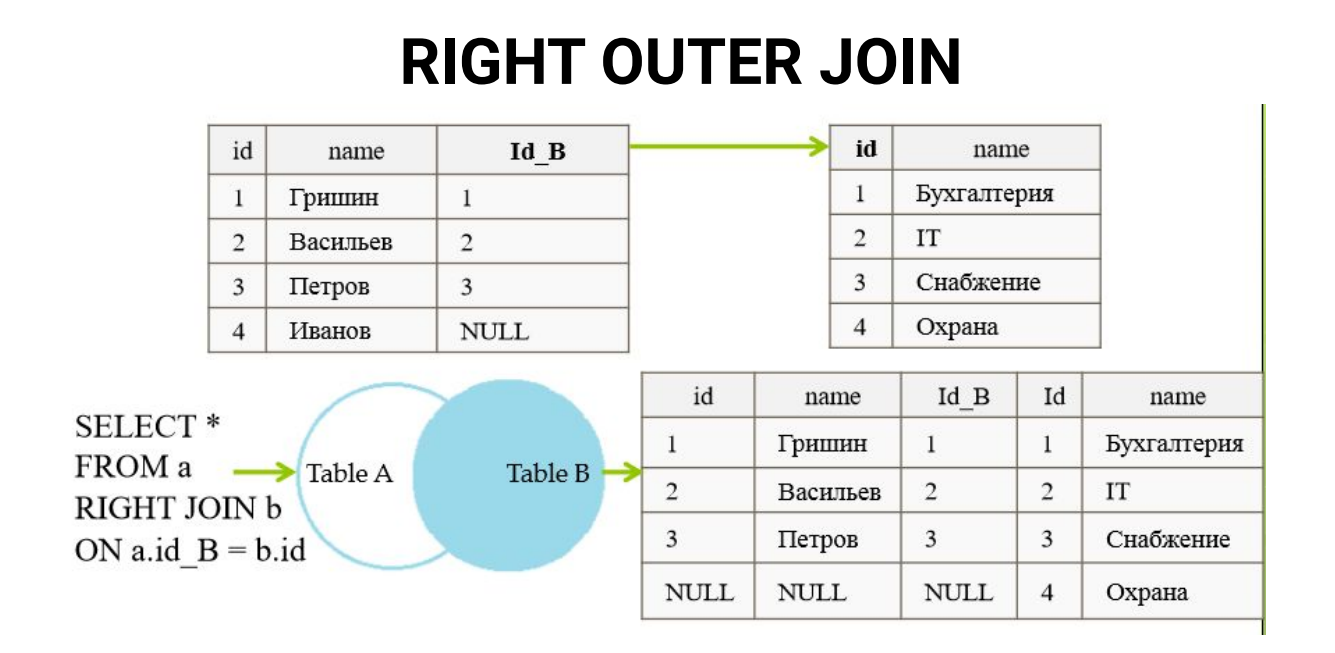

Правостороннее внешнее соединение действует по аналогии с LEFT JOIN'ом. RIGHT OUTER JOIN производит полный выбор записей из таблицы, которая указана после слов RIGHT JOIN (в данном случае из В) с соответствующими записями (если таковые имеются) таблицы А. Если совпадения нет, то левая часть будет содержать NULL.

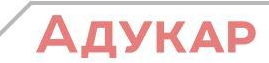

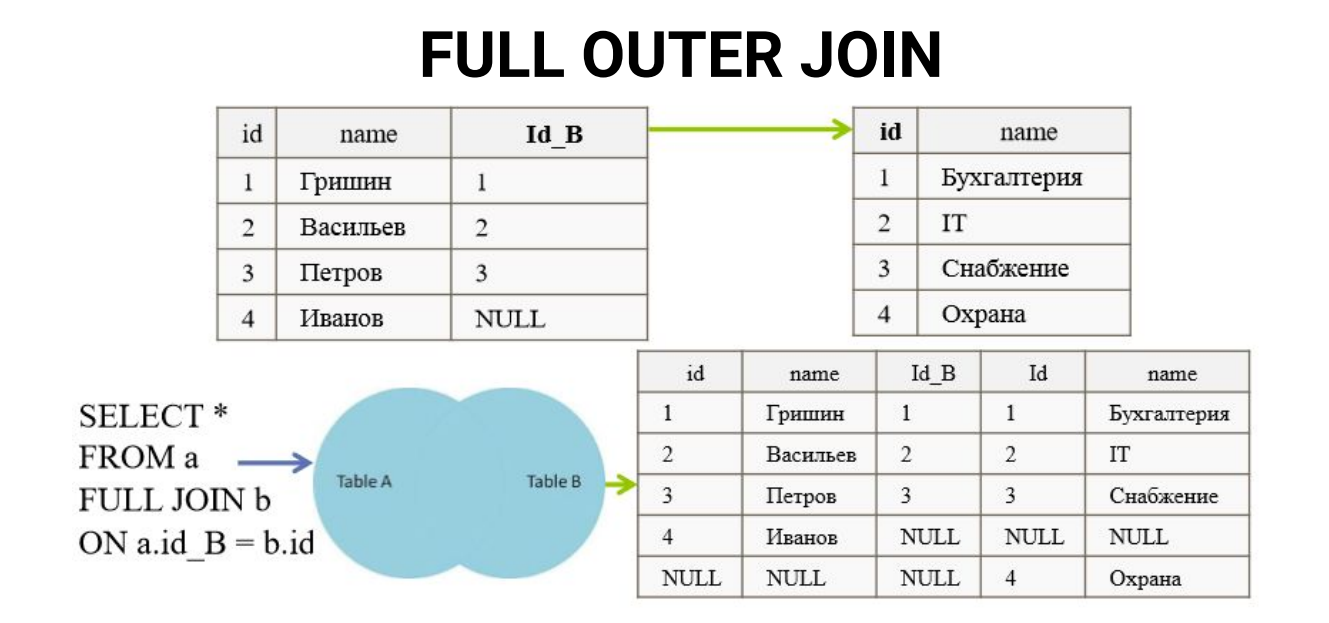

Полное внешнее соединение FULL OUTER JOIN производит выборку множества всех записей из таблицы А и В с соответствующими записями с обеих сторон при их наличии. Если совпадения нет, отсутствующая сторона будет содержать NULL. Обратите внимание на две последних строки в итоговой выборке.

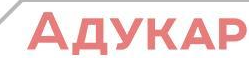

### **CROSS JOIN**

Также существует выборка перекрестного соединения (называемое ещё декартовым произведением), - CROSS JOIN, с перебором всех вариантов, которое сложно объяснить диаграммами:

SELECT<sup>\*</sup> FROM a CROSS JOIN b: --- (ещё можно написать запрос как ---SELECT \* FROM a, b)

Данное перекрестное соединение выбирает буквально "всё ко всему", в результате мы получим 4 х 4 = 16 записей, т.е. намного больше, чем в оригинале мы имеем в таблицах

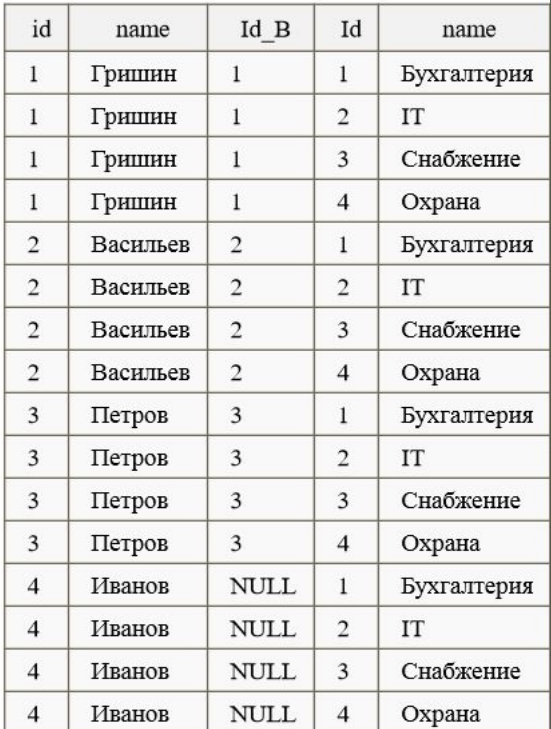

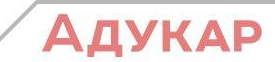

#### Работа со множествами

Прежде чем начать описание функций и их свойств в SQL, работающих со множествами дадим определение термину "множество" на языке SQL. Ведь многим из нас известно, что множество - это один из ключевых объектов математики, в частности, теории множеств и логики. По определению Бертрана Рассела: "Множество - совокупность различных элементов, мыслимая как единое целое".

А сейчас переместим это определение в базу данных и увидим, что вывод любого запроса можно принять за множество. Наверное у вас возникнет вопрос в виде: "И что же это нам дает?" Ответ прост - применение некоторых свойств и операций, присущих множествам. Сейчас мы с вами разберем, что это за операции и как они реализованы в SQL.

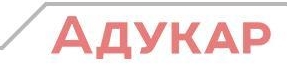

# Объединение. UNION

Объединением двух множеств А и В называется множество, содержащее в себе все элементы исходных множеств, и обозначается как А U В. В языке SQL ключевое слово UNION применяется для объединения результатов двух SQLзапросов в единую таблицу, состоящую из схожих строк. Оба запроса должны возвращать одинаковое число столбцов и совместимые типы данных в соответствующих столбцах!!! Оператор указывается между запросами. В упрощенном виде это выглядит следующим образом:

<запрос1> UNION [ALL] <запрос2> UNION [ALL]  $<sub>3</sub>$ anpoc3> .....</sub>

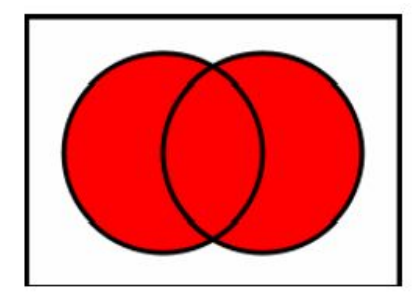

По умолчанию, любые дублирующие записи автоматически скрываются (своего рода default-ный DISTINCT), если не использовано выражение UNION ALL. Необходимо отметить, что UNION сам по себе не гарантирует порядок строк. Строки из второго запроса могут оказаться в начале, в конце или вообще перемешаться со строками из первого запроса. В случаях, когда требуется определенный порядок, необходимо использовать выражение ORDER BY

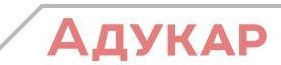

### Как выглядит объединение множеств на языке SQL:

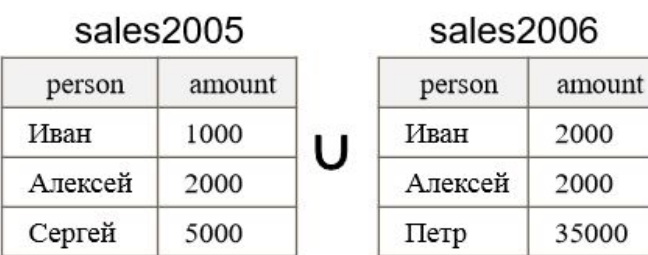

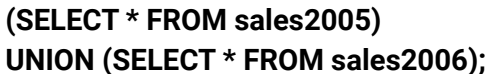

В результате отобразятся две строки с Иваном, так как эти строки различаются значениями в столбцах. Но при этом в результате присутствует лишь одна строка с Алексеем, поскольку значения в столбцах полностью совпадают. Применение UNION ALL дает другой результат, так как дубликаты не скрываются. Выполнение запроса:

```
(SELECT * FROM sales2005)
UNION ALL
(SELECT * FROM sales2006);
```
даст следующий результат:

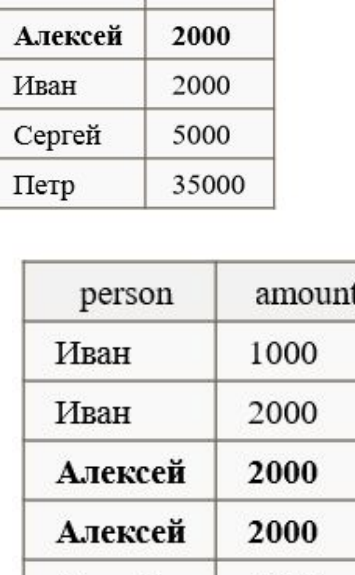

Сергей

Петр

amount

1000

person

Иван

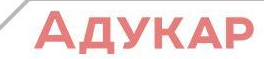

5000

35000

#### Разность. MINUS или EXCEPT

Разность двух множеств - это операция, результатом которой является множество, в которое входят все элементы первого множества, не входящие во второе множество. А\В означает множество элементов, принадлежащих A, но не принадлежащих В. В языке SQL нет стандарта для оператора разности множеств, поэтому он может в некоторых СУБД принимать значение MINUS, в других - EXCEPT. В любом случае, как и UNION, оператор разности обладает ограничением на результат запросов, которые должны быть совместимы по объединению, т.е. содержать одинаковое количество столбцов, и каждый столбец первого запроса должен быть того же типа данных (или автоматически приводиться к нему), что и находящийся в том же месте столбец второго запроса.

<запрос1> MINUS/EXCEPT <запрос2> MINUS/EXCEPT <запрос3> .....;

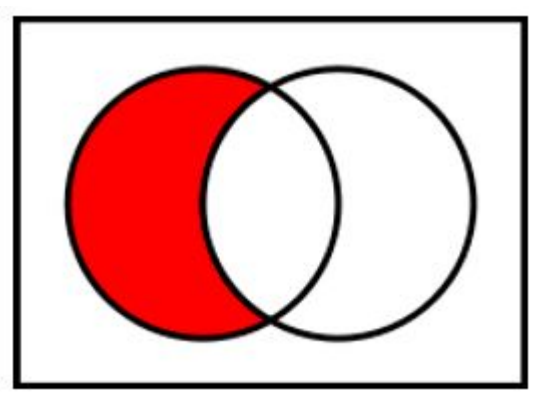

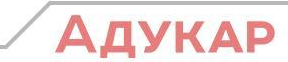

Как выглядит разность множеств на языке SQL (версия для СУБД MS SQL Server):

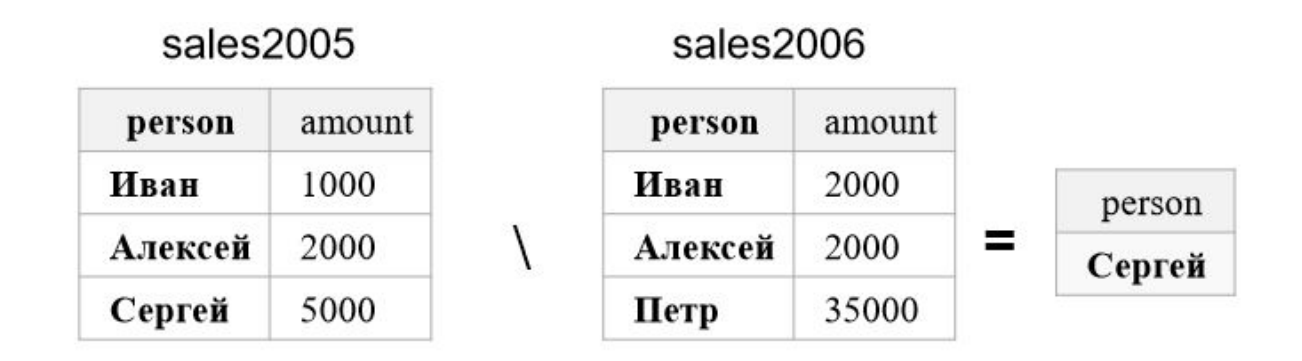

(SELECT person FROM sales2005) EXCEPT (SELECT person FROM sales2006); В результате отобразится строка с Сергеем, уникальным именем для sales2005, т.к. все остальные имена были исключены множеством имён sales2006. Обратите внимание, что Пётр в конечную выборку не попал.

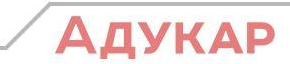

#### Агрегаты

Очень часто в языке SQL ставятся задачи выделения по набору данных максимальных, минимальных или иных значений поля. Теми средствами, которые были нами изучены ранее, получить эти значения проблематично, поэтому на помощь приходят агрегатные функции. Агрегатные функции выполняют вычисление на наборе значений и возвращают одиночное значение.

Агрегаты, за исключением COUNT, не учитывают значения NULL. Эти функции часто используются в выражении GROUP ВУ инструкции SELECT.

Все агрегатные функции являются детерминированными. Это означает, что агрегатные функции возвращают одну и ту же величину при каждом их вызове на одном и том же наборе входных значений.

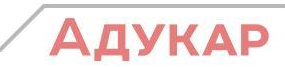

# Агрегаты

Список функций, который входит в стандарт SQL:

COUNT - функция возвращает количество элементов в группе или количество строк в таблице.

SUM - возвращает арифметическую сумму всех выбранных значений данного поля.

AVG - возвращает среднее всех выбранных значений данного поля.

МАХ - возвращает наибольшее из всех выбранных значений данного поля.

MIN - возвращает наименьшее из всех выбранных значений данного поля.

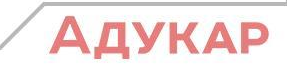

# Группировка

Выражение GROUP ВУ используется для определения групп выходных строк, к которым могут применяться агрегатные функции (COUNT, MIN, MAX, AVG и SUM). Если это предложение отсутствует, и используются агрегатные функции, то все столбцы с именами, упомянутыми в SELECT, должны быть включены в агрегатные функции, и эти функции будут применяться ко всему набору строк, которые удовлетворяют предикату запроса. В противном случае все столбцы списка SELECT, не вошедшие в агрегатные функции, должны быть указаны в предложении GROUP BY. В результате чего все выходные строки запроса разбиваются на группы, характеризуемые одинаковыми комбинациями значений в этих столбцах. После чего к каждой группе будут применены агрегатные функции.

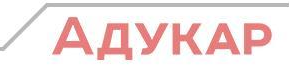

### Группировка

Следует иметь в виду, что для GROUP BY все значения NULL трактуются как равные, то есть при группировке по полю, содержащему NULL-значения, все такие строки попадут в одну группу. Если при наличии предложения GROUP BY, в предложении SELECT отсутствуют агрегатные функции, то запрос просто вернет по одной строке из каждой группы. Эту возможность, наряду с ключевым словом DISTINCT, можно использовать для исключения дубликатов строк в результирующем наборе.

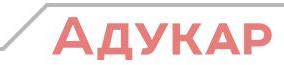

# Функция COUNT(\*)

Функция COUNT(\*) возвращает количество элементов в группе. Сюда входят NULL и повторяющиеся значения. Например:

**SELECT COUNT(\*)** FROM sales2005

вернёт 5, поскольку строк в таблице sales2005 пять штук. Функция COUNT (название\_поля) оценивает поле построчно и возвращает количество значений, не равных NULL.

Например: **SELECT COUNT(amount) FROM sales2005** 

вернёт 4, поскольку в таблице sales2005 в поле amount содержится четыре строки, значения которых не равны NULL.

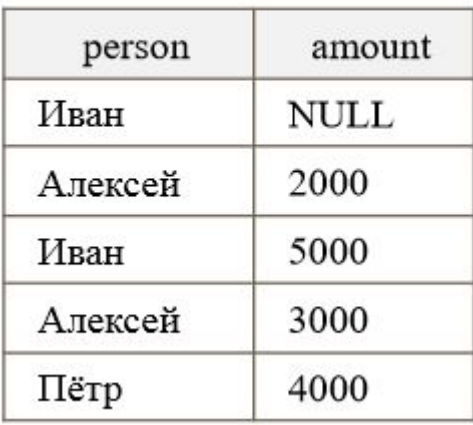

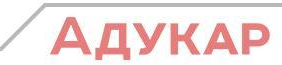

# Функция COUNT(\*)

Функция COUNT(DISTINCT имя\_поля) оценивает значения в поле для каждой строки в группе и возвращает количество уникальных значений, не равных NULL.

Например:

**SELECT COUNT(DISTINCT person)** FROM sales2005

вернёт 3, поскольку в таблице sales2005 в поле person содержится три уникальных имени, не смотря на то, что всего значений там пять. Как вы считаете, что произойдёт, если добавить группировку по полю person?

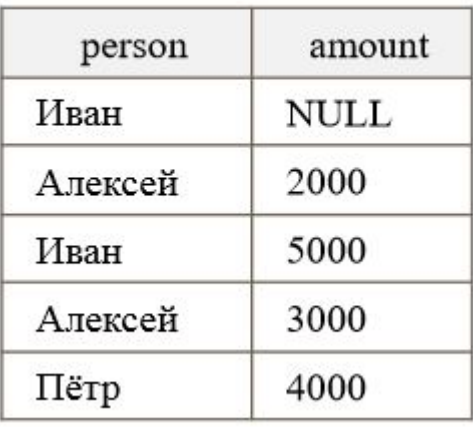

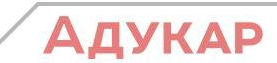

#### **SUM**

Возвращает сумму всех, либо только уникальных (при наличии DISTINCT), значений в выражении. Функция SUM может быть использована только для числовых столбцов. Псевдозначения NULL пропускаются.

Например: **SELECT SUM(amount)** FROM sales2005 вернёт сумму всех значений поля amount, т.е. 14000.

Теперь попробуем добавить группировку по имени:

**SELECT person, SUM(amount)** FROM sales2005 **GROUP BY person** Наш запрос вернёт следующий результат:

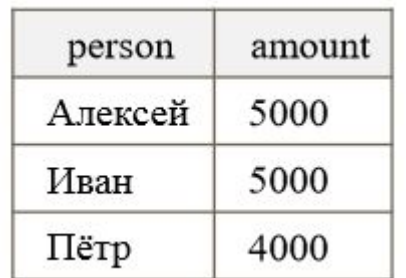

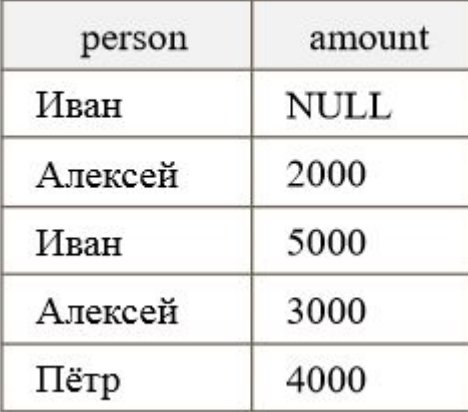

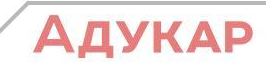

## **AVG**

Возвращает среднее арифметическое группы значений. Пустые множества NULL пропускаются. Функция AVG() вычисляет среднее арифметическое набора значений, выполняя деление суммы этих значений на количество значений, не равных NULL. Например:

**SELECT AVG(amount)** FROM sales2005

Запрос вернёт среднее всех значений поля amount, т.е. 3500.

Теперь попробуем добавить группировку по имени: **SELECT** person, AVG(amount) FROM sales2005 **GROUP BY person** Наш запрос вернёт следующий результат:

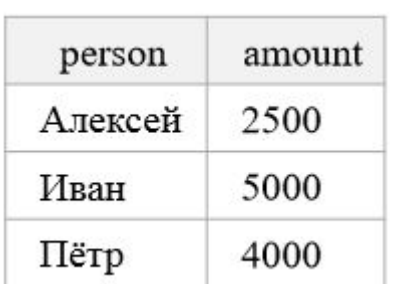

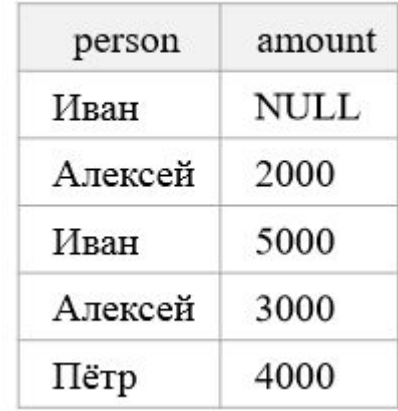

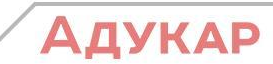

МАХ() - возвращает максимальное значение выражения. MIN() - возвращает минимальное значение выражения. NULL пропускается для обеих функций.

При использовании со столбцами, содержащими символьные значения, функция МАХ находит наибольшее значение в упорядоченной последовательности, а MIN - наименьшее.

Например: **SELECT MAX(person)** FROM sales2005 вернёт максимальное значение поля person (по алфавиту, но, если точнее, то по ASCII), т.е. «Пётр».

Теперь попробуем добавить группировку по имени и вычислить максимальные и минимальные цифры: SELECT person, MAX(amount) AS 'Max', MIN(amount) AS 'Min' FROM sales2005 **GROUP BY person** Наш запрос вернёт следующий результат:

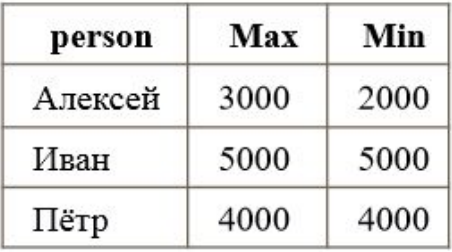

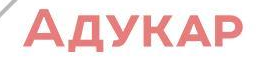

Важный момент: большой плюс агрегатов состоит в том, что, в рамках одного запроса, вы можете вызвать их сколько угодно.

Например:

SELECT person, MAX(amount) AS mx, MIN(amount) AS mn, COUNT(amount) AS cnt, AVG(amount) AS avrg SUM(amount) AS sm FROM sales 2005 GROUP BY person Этот код вернёт следующий результат:

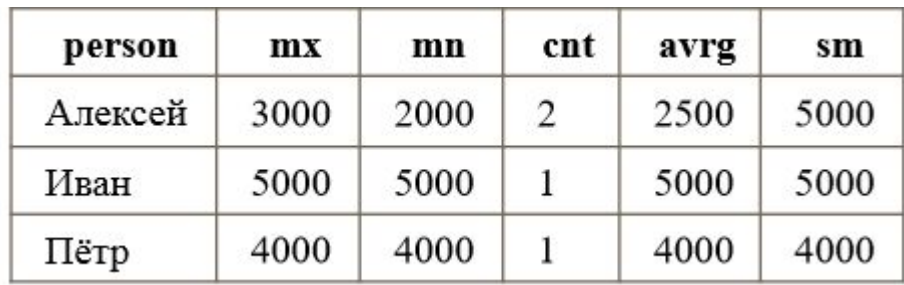

Главное: не забывать группировать!

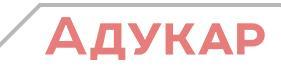

HAVING – необязательный (опциональный) параметр оператора SELECT для указания условия на результат агрегатных функций (MAX, SUM, AVG, ...). HAVING аналогичен WHERE за исключением того, что строки отбираются не по значениям столбцов, а строятся из значений столбцов, указанных в GROUP BY, и значений агрегатных функций, вычисленных для каждой группы, образованной GROUP BY . Иными словами, WHERE предназначен для фильтрации по полям, а HAVING - для фильтрации по группам Необходимо, чтобы в SELECT были заданы только требуемые в выходном потоке столбцы, перечисленные в GROUP ВУ и/или агрегированные значения. Распространённая ошибка - указание в SELECT столбца, пропущенного в GROUP BY. Если параметр GROUP BY в SELECT не задан, HAVING применяется к «группе» всех строк таблицы, полностью дублируя WHERE (допускается не во всех реализациях стандарта SQL). Например, мы хотим получить людей, у которых суммарное количество средств превышает 4 тысячи + вывести средний показатель дохода по таким людям:

SELECT person, AVG(amount) AS my\_avg FROM sales2005 **GROUP BY person** HAVING SUM(amount) > 4000

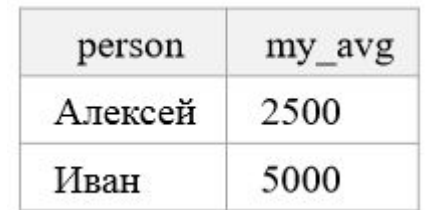

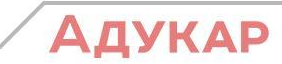

Исходя из изученных нами положений, выведем общий синтаксис запроса:

SELECT [DISTINCT] {СПИСОК\_ВЫВОДА\_ЧЕРЕЗ\_ЗАПЯТУЮ | \*} FROM таблица\_1 AS псевдоним\_1 [INNER/LEFT/RIGHT/FULL] JOIN таблица\_2 AS псевдоним\_2 ON псевдоним\_1.поле\_1 = псевдоним\_2.поле\_2 [INNER/LEFT/RIGHT/FULL] JOIN ... - --- сколько угодно JOIN'ов ON ... AND ... --- возможны множественные условия WHERE условие\_отбора\_записей --- с AND, OR, IN и т.д. GROUP BY поля\_через\_запятую HAVING условие\_отбора\_групп --- с AND, OR, IN и т.д.

UNION / EXCEPT / INTERSECT --- если ведётся работа с множествами

SELECT .... -- новый запрос (множество) аналогично

ORDER BY поля\_через\_запятую

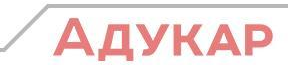

#### Что изучили сегодня

Связывание сущностей 1:1 и 1: многим Обеспечение целостности Для чего используем Джоины? Объединение (union) Для чего используется Minus и Except? Как осуществляется Группировка Когда и как пользоваться Sum, AVG и Having

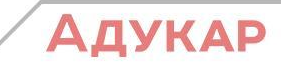

#### Домашнее задание

По первой части:

1) Грабер М. Введение в SQL - читать главы 8, 9, 14 полностью. 2) на сайте SQL-EX.RU выполнить к следующему занятию задачи 6, 7, 8 (решить через JOIN), 9, 16, 23, 34, 35, 36, 38, 40, 44, 45, 48, 49, 50.

По второй части (Агрегаты)

1) читать презентации! 2) Грабер М. Введение в SQL - главы 6, 7, 10, 12, 15 полностью; 3) на сайте SQL-EX.RU выполнить к следующему занятию задачи с 1 по 27 включительно, 37, 39, 55, 56, 71, 80, 91.

http://2sql.ru/novosti/sql-having/ - тут можно найти теорию

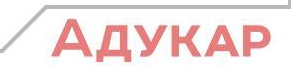